## **Symbole**

Nachfolgend werden in der Anwendung verwendete/genutzten Symbole/Icons dokumentiert und deren Bedeutung kurz erläutert.

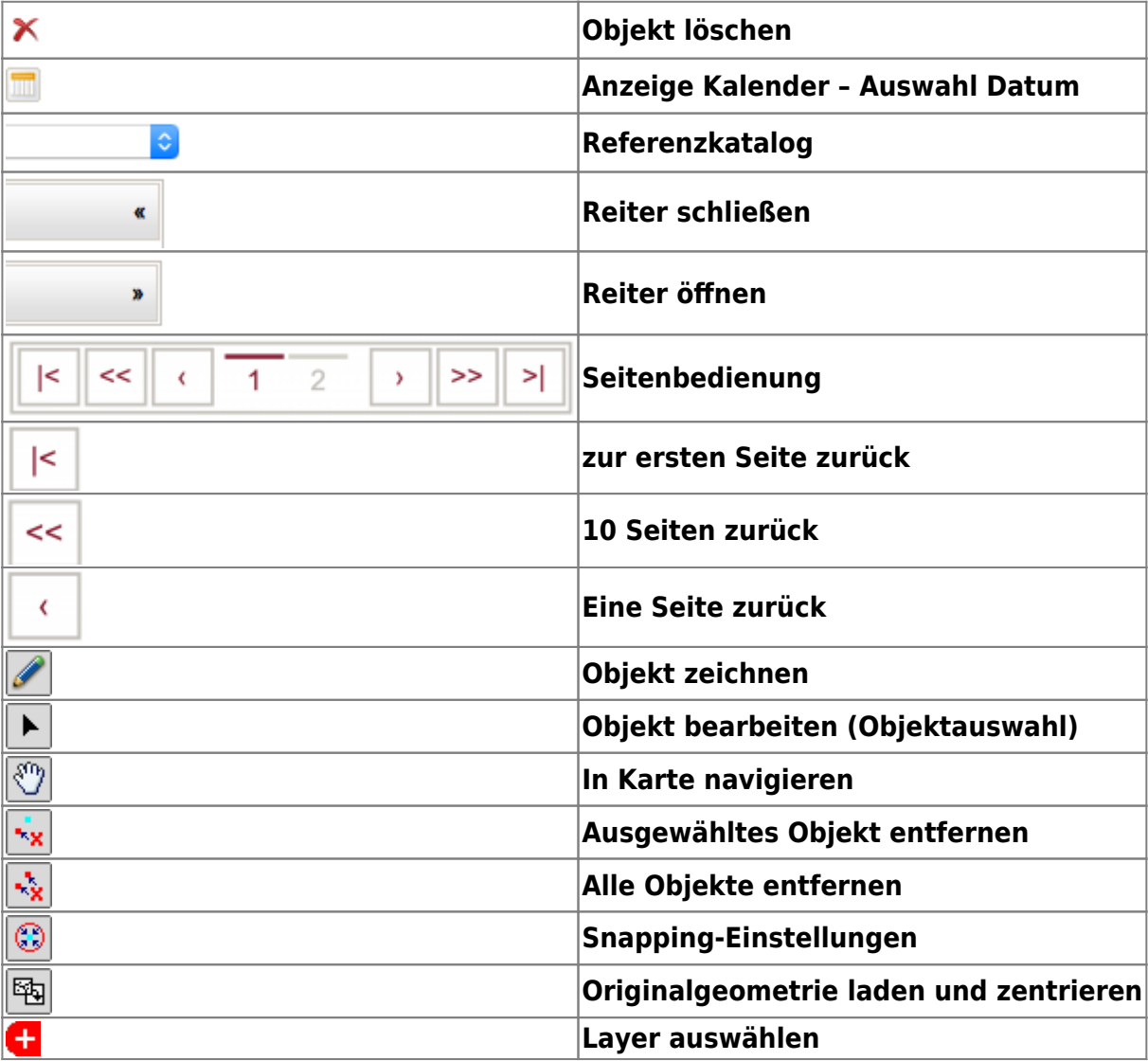

todo: ergänzen durch JR

From: <https://dienste.naturschutz.rlp.de/doku/>- **Handbücher Fachanwendungen Naturschutz**

Permanent link: **<https://dienste.naturschutz.rlp.de/doku/doku.php?id=maus:maus:symbole>**

Last update: **19.03.2021 10:09**